# Specification

- Supports 75~233 MHz Pentium<sup>TM</sup> P54C/ P55C, IBM/Cyrix 6x86/6x86L/6x86MX (M2), AMD K5/K6, and IDT C6 CPUs
- $\blacksquare$ Supports 64M-bit (16Mx4, 8Mx8, 4Mx16) DRAM/SDRAM technology
- Provides switching power from 2.2V to 3.5V CPU core voltage  $\blacksquare$
- Provides four FPM/EDO SIMM and two FPM/EDO/SDRAM DIMM that DIMM  $\blacksquare$ and SIMM can be installed in any combinations up to 384MB
- Supports 512KB onboard Pipelined Burst synchronous cache  $\blacksquare$
- Provides two ISA Bus slots and four PCI Local Bus slots  $\blacksquare$
- System BIOS supports ChipAway Virus designed by Trend that П
	- --- Guarantees a virus-free boot and a virus-free operating system
	- --- Guards against viruses hidden in preinstalled software and pre-shipped products
	- --- Offers built-in, hardware-based protection (no installation/configuration worries)
	- --- Detects known and unknown boot viruses using Trend Micro's patented rulebased technology (no after service required)
- $\blacksquare$ Provides PC-cillin that supports Macro Trap automatically detects and cleans all word macro viruses; Continuous protection from all possible virus sources; Up-to-the-minute virus news and information; Automatic on-line pattern fileupdates; NCSA certified
- $\blacksquare$ Supports Ultra DMA/33 and ACPI
- Onboard super Multi-I/O chip that compliant to PC 97 & PC 98 supports two serial ports with 16550 Fast UART compatible, one parallel port with EPP and ECP capabilities, and one floppy disk drive interface which data transfer rate is 1Mb/s
- Provides PS/2 mouse pin header  $\blacksquare$
- Provides ATX Form Card containing PS/2 mouse, USB x 2, and Infrared, (optional) ш
- Onboard Sound Pro supports:
	- ---- Sound Blaster 16/PRO compatible with stereo voice up to 48KHz sampling rates, HRTF 3D Positional Audio Technology;
	- ---- Windows Sound System V2.0 compatible, Accelerates Direct Sound 3D in Win95, and Windows 95/31 & DOS drivers supported;
	- ---- Supports 44.1K digital audio(SPDIF)IN/OUT, HSP-23 Wavetable synthesizer, Full Duplex 16-bits CODEC with filters, and High quality 3D sound(ON/OFF controllable);
	- ---- Device supports SB16, WSS, and Game;
	- ---- Stereo Mixer supports analog mixing form CD-Audio & Line-In, supports digital mixing from Voice, FM/Wave-table & digital CD-Audio.

# Now, Carry More...

 $TX$ mo $\equiv$ 

### **Jumper Settings**

The information presented in this publication has been carefully checked for reliability; however, no responsibility is assumed for inaccuracies. Specifications are subject to change without notice

**Trademarks** IBM, PC/AT, and PC/XT are trademarks of International Business Machines Corporation.

Intel and Pentium are trademarks of Intel Corporation.

AMD is a trademark of Advanced Micro Devices Inc.

Cyrix is a trademark of Cyrix Corporation.

IDT is a trademark of Integrated Devices Technology Corporation.

AWARD is a registered trademark of Award Software Ine.

MS-DOS and WINDOWS NT are registered trademarks of Microsoft Corporation

#### JP6(A,B,C,D.E,F): CPU Core Voltage Jumpers

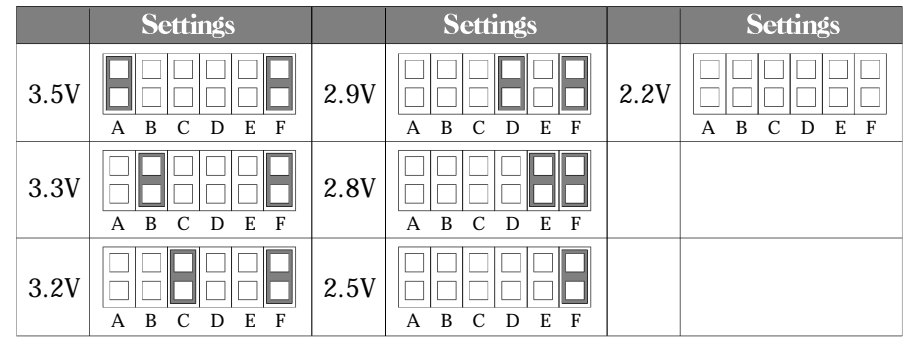

#### JP9: CPU Type Jumpers

#### Settings **Example CPU** P55C  $A$  $\Box$ Intel<sup>\*</sup>  $MMX^{\mathbb{N}}$ , AMD K6, (Dual IBM/Cyrix 6x86L/  $B$ 6x86MX(M2) Voltage) 1 P54C  $A$ Intel P54C, AMD K5, (Single  $B$ IBM/Cyrix 6x86, IDT C6 Voltage) 1

#### J6: Microphone Type Selector

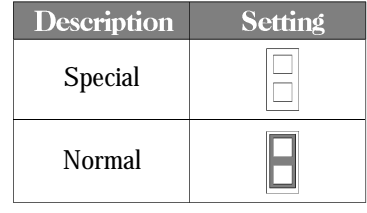

#### JP2: DIMM Module Voltage Jumpers

**Description** Settings  $5V$   $\Box$   $\Box$  1 For SDRAM DIMM Module(3.3V)  $3.3 \text{V}$ A B For EDO DRAM/Fast 5 V | | | | | | 1 Page DRAM DIMM  $3.3V$  $\Box$ Module(5V) A B

### **JP10: SoundPro Jumpers**

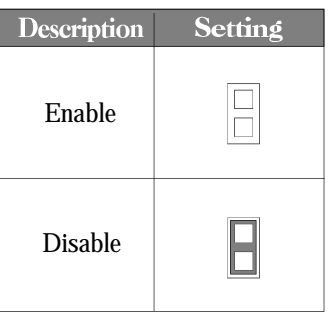

### **Jumper Settings**

### JP1: CMOS RAM Clear Jumpers JP3(D): PCI Jumpers **Description**  $\overline{JPI}$  $\begin{array}{c} \n\phantom{\sqrt{2}}\n\end{array}$ Normal Mode Clear CMOS  $\begin{array}{|c|c|c|c|}\n\hline\n&1 & 33MHz\n\end{array}$

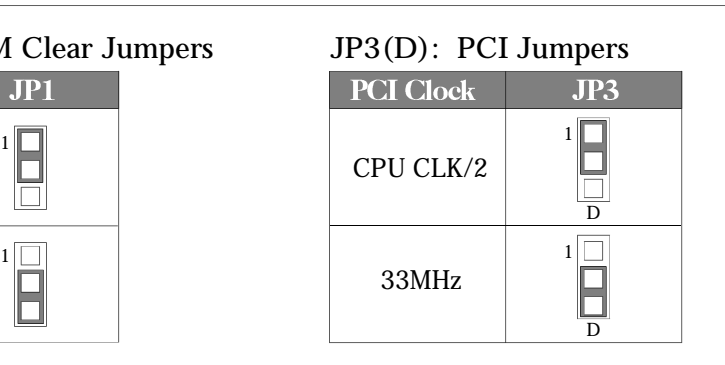

#### $JP3(A, B, C):$  CPU Speed Jumpers

JP5: CPU Internal Clock Speed Jumpers

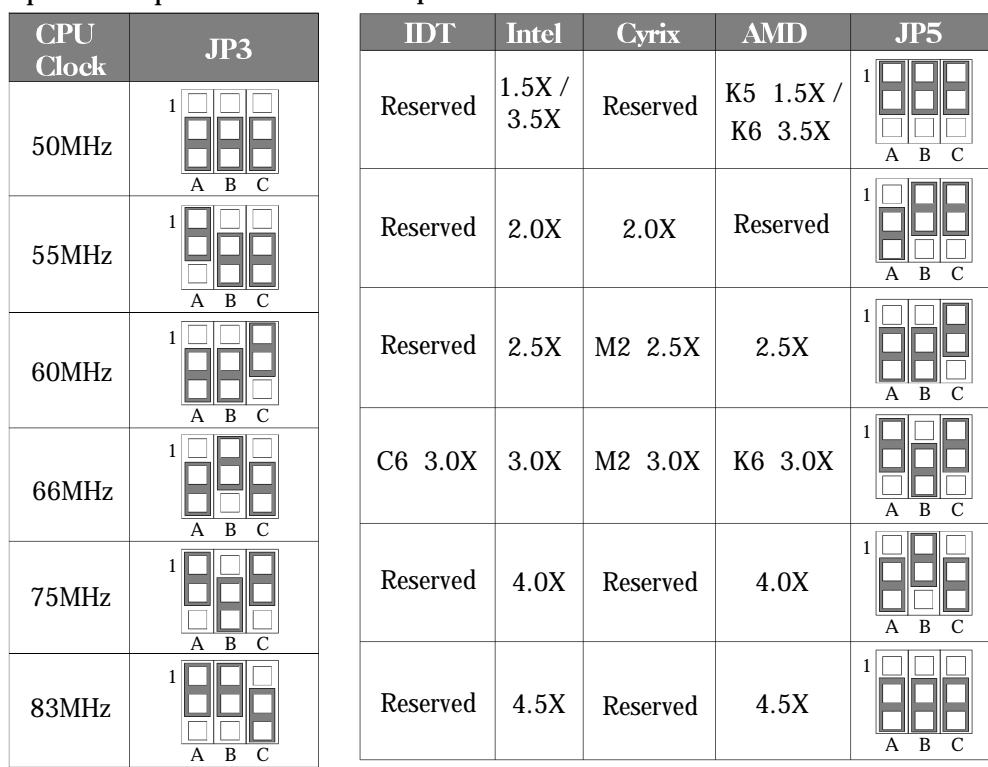

Note: If system run in 75/83 MHz, JP3(D) must be set to 33MHz position.

# **Component Locations**

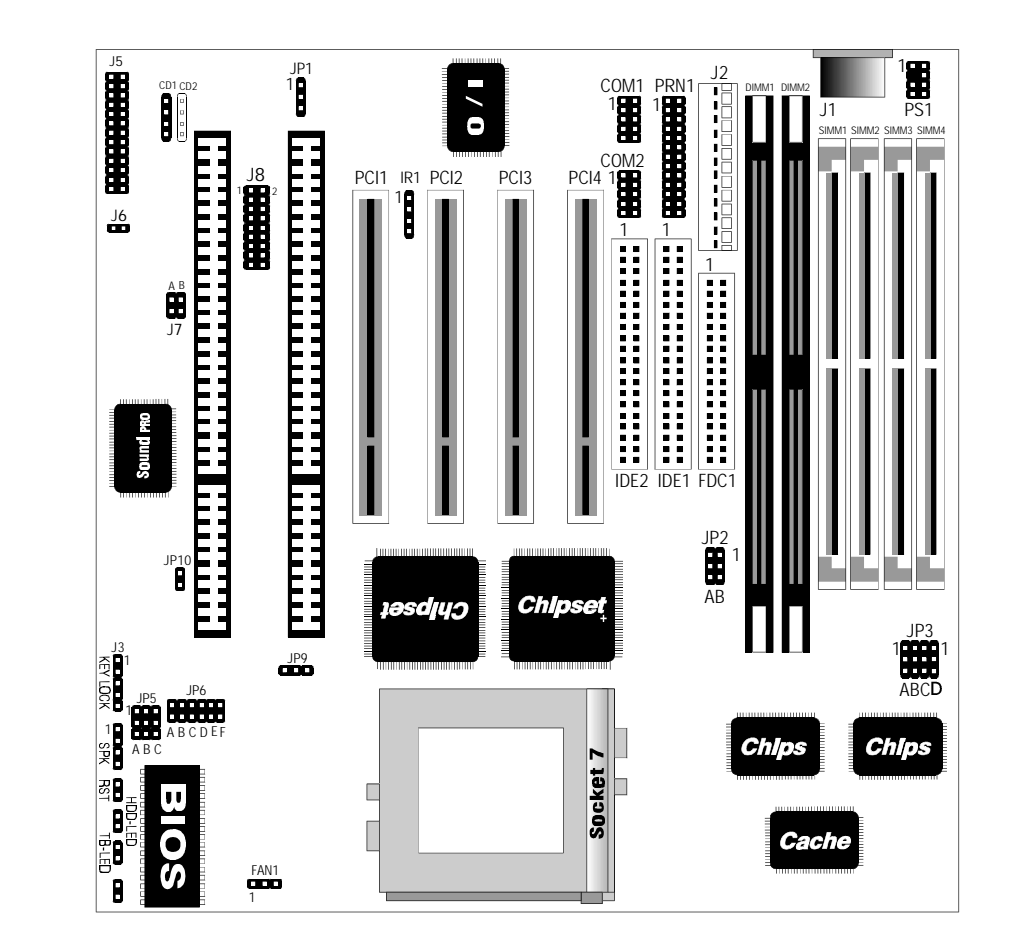

### **Quick Installation Guide**

- 1. Set JP1 to CMOS RAM discharge jumper (pin 1-2)
- 2. Set JP3 to select CPU speed
- 3. Set JP5 to select CPU Internal Clock Speed
- 4. Set JP6( A, B, C, D, E,F) to select CPU Core Voltage
- 5. Insert CPU to CPU socket
- 6. Set JP9 to select P54C or P55C CPU
- 7. Insert SIMM modules into SIMM1-4 and/or insert DIMM modules into DIMM1-2, notice that DIMM2 and SIMM1, 2 can not be installed at the same time
- 8. Set JP2 to select voltage of DIMM module (if DIMM installed).
- 9. Install mainboard into system chassis
- 10. Connect keyboard to J1
- 11. Insert the display card and other peripheral cards (if required) onto the mainboard
- 12. Connect harddisk(s) to IDE primary/secondary connector(s)
- 13. Connect floppy drive(s) to FDC1 connector
- 14. Connect serial port to COM1 and COM2 connectors
- 15. Connect parallel port to PRN1 connector
- 16. Insert ATX Form Card and Connect to J8 (if required)
- 17. Connect CD1/CD2 to "AUDIO"on the CD-ROM drive.
- 18. Connect J7(A) to "DIGITAL AUDIO" on the CD-ROM drive (if CD-ROM supported).
- 19. Connect J5 to the Game & Sound ribbon cable/bracket.
- 20. Connect J3(HDD-LED) to "Hard Disk Busy" LED on the system chassis
- 21. Connect J3(TB-LED) to Turbo LED on the system chassis
- 22. Connect J3(RST) to Reset Switch on the system chassis
- 23. Connect J3(SPK) to Speaker on the system chassis
- 24. Connect J3(KEYLOCK) to keylock and power LED on the system chassis
- 25. Connect power cord to J2 Power Supply Connector
- 26. Close system chassis, connect all external cables to your computer.

### **Connectors**

PS1: PS/2 Mouse Pin Connector J8: ATX Form Card Connector J7(A/B): Digital Audio IN/OUT Connector CD1/CD2: Analog Audio for Sony/Panasonic Connector FAN1: CPU Fan Connector J2: Power Supply Connector PRN1: Parallel Port J3(KEYLOCK): Keylock & Power LED Connector IDE1/IDE2: Primary/Secondary IDE Ports J3(SPK): Speaker Connector J3(RST): Reset Switch Connector J3(TB-LED): Turbo LED Connector FDC1: Floppy Disk Port J1: Keyboard Connector COM1/2: Serial Port  $\#1/\#2$ J3(HDD-LED): Hard Disk LED Connector

J5: Sound and Game Connector

Sound contains Line-in, MIC(Microphon), and Line-out(Speaker). Game connector is also the Joystic connector. Please connect this connector to the Sonnd & Game ribbon cable/bracket as follows:

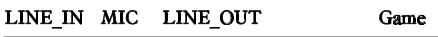

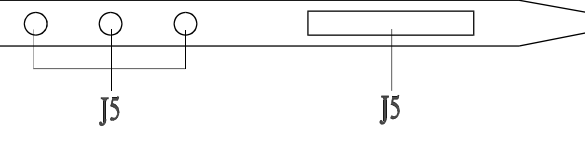